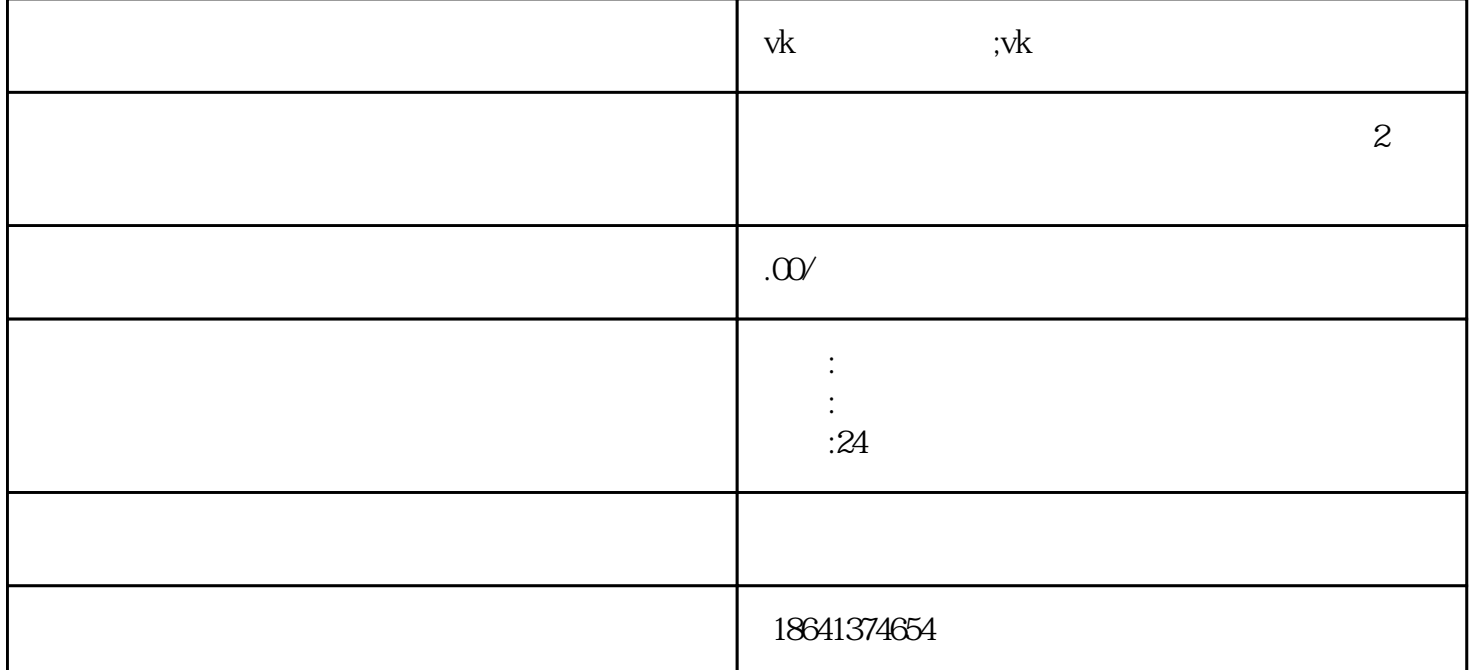

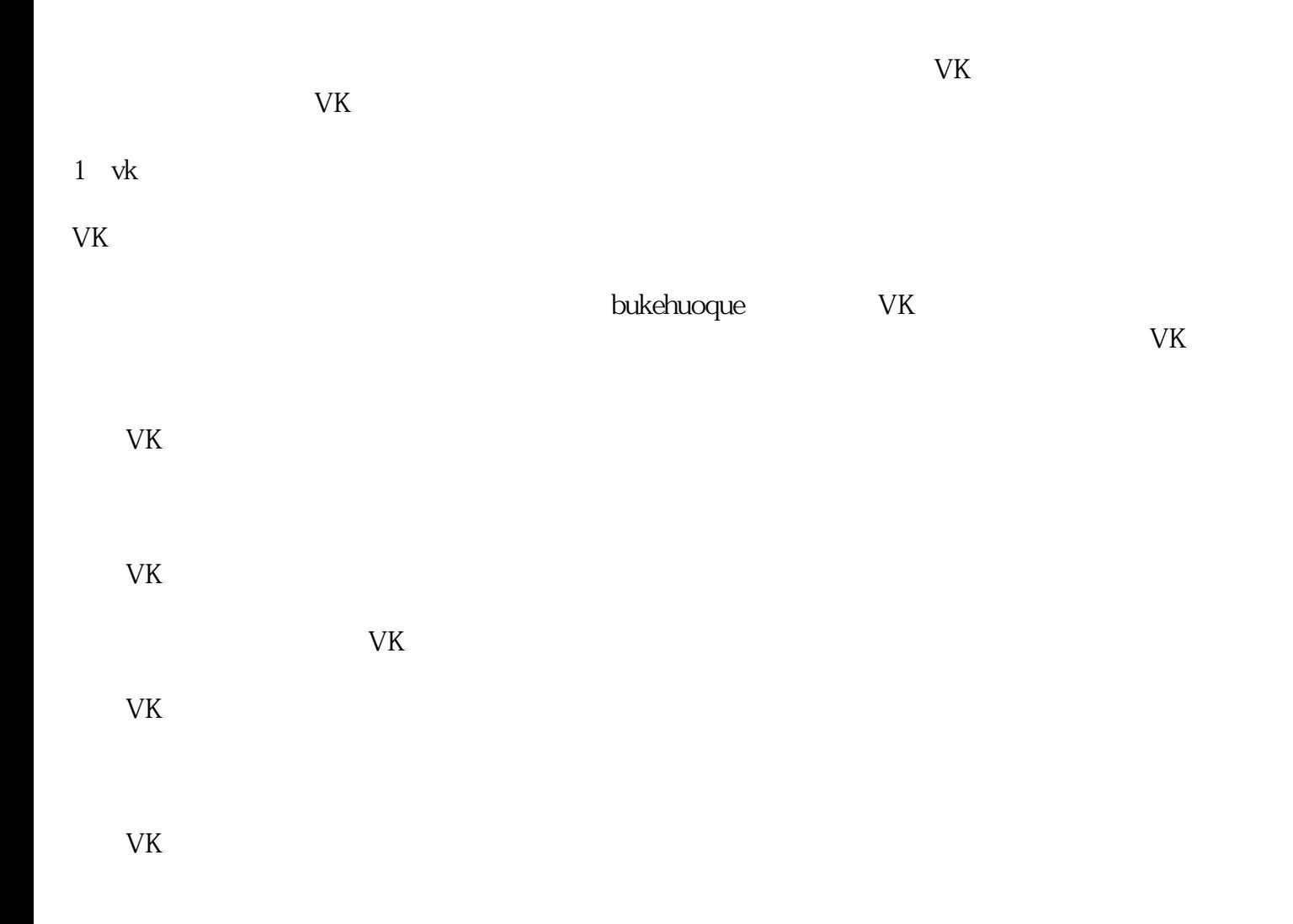

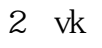

 $V<sub>K</sub>$ 

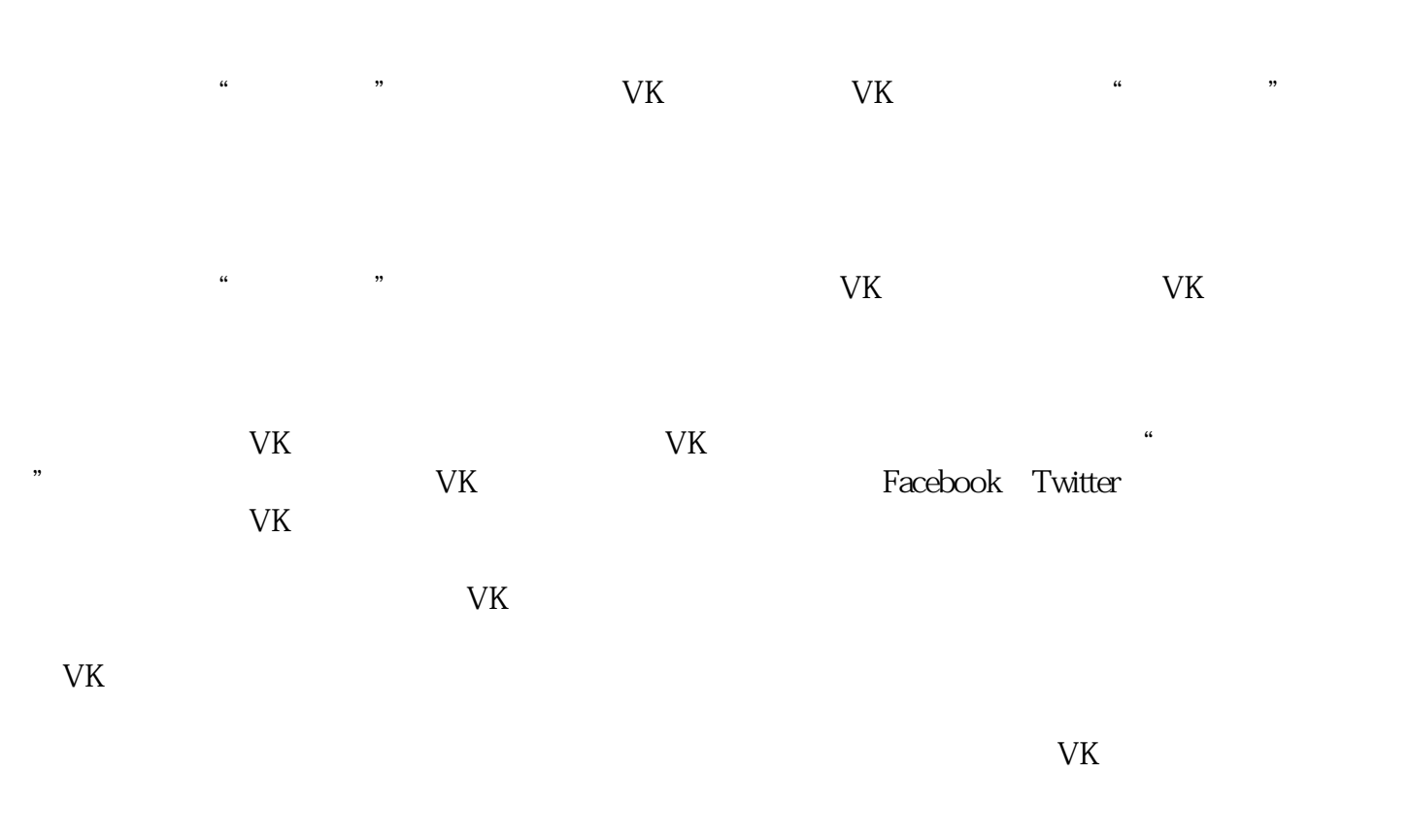

如果你忘记了VK账号密码,不要惊慌。尝试使用"忘记密码"功能、联系客户支持团队、通过其他社交

 $V<sub>K</sub>$ 

 $V<sub>K</sub>$